# **estratégia de cassino roleta - 2024/09/04 Notícias de Inteligência ! (pdf)**

**Autor: symphonyinn.com Palavras-chave: estratégia de cassino roleta**

# **estratégia de cassino roleta**

Você está procurando a **roleta que paga melhor**? Então você chegou ao lugar certo! Neste artigo, vamos explorar as diferentes versões de roleta disponíveis nos cassinos online e te ajudar a encontrar a que oferece as melhores chances de ganhar.

**Mas antes de começarmos, vamos responder a uma pergunta crucial:**

**Qual a diferença entre as roletas e qual delas paga mais?**

A principal diferença entre as roletas reside no número de casas na roda. A **roleta europeia** e a **roleta francesa** possuem apenas um zero (0), enquanto a **roleta americana** possui um zero (0) e um duplo zero (00). Essa diferença é crucial, pois influencia diretamente as chances de ganhar. **A roleta europeia e a roleta francesa oferecem melhores chances de ganhar** porque a vantagem da casa é menor. Isso significa que o cassino tem uma menor probabilidade de ganhar a longo prazo.

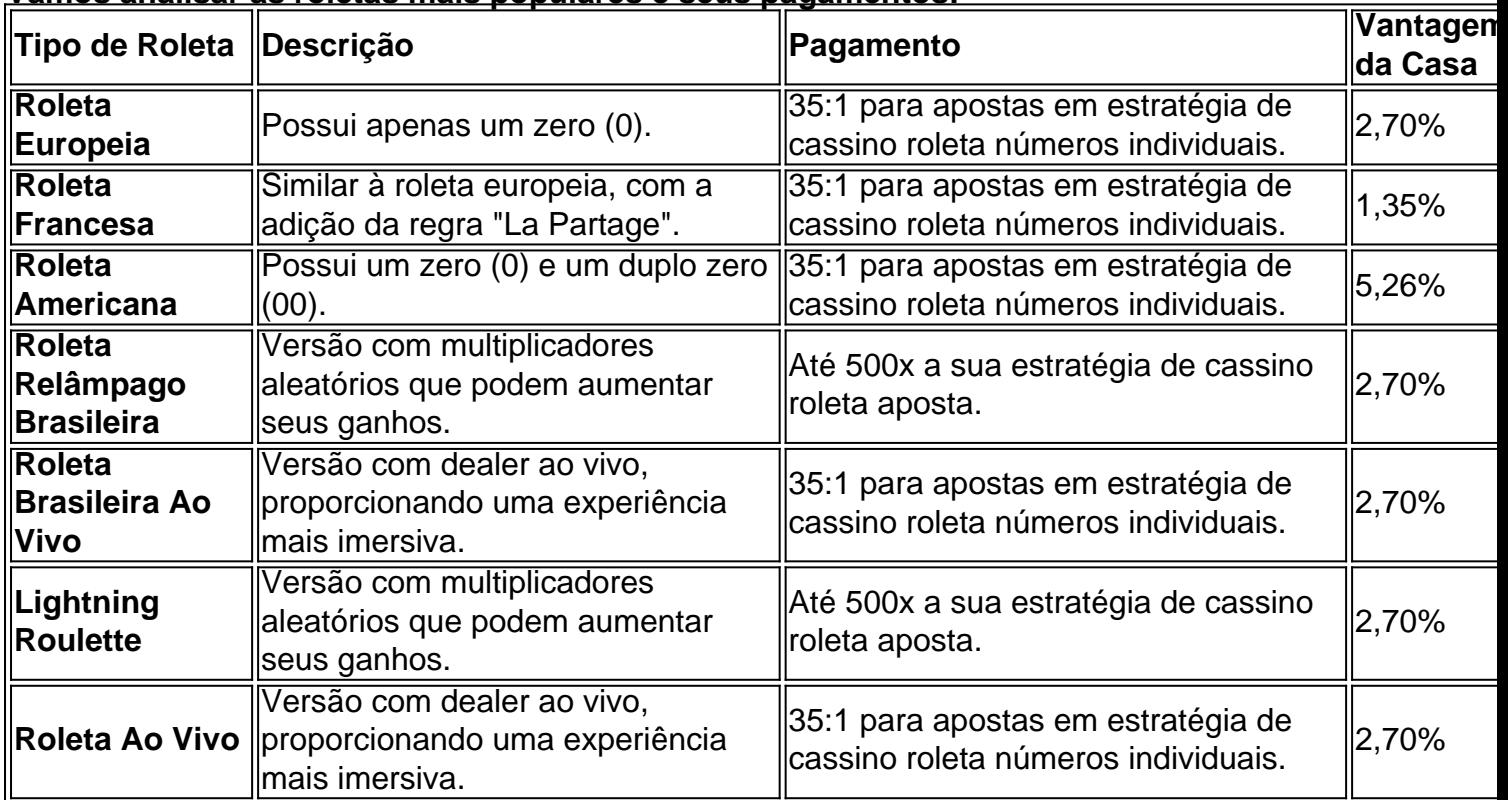

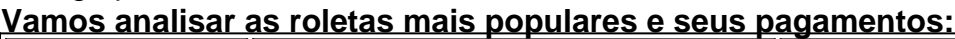

#### **Como você pode ver, a roleta europeia e a roleta francesa oferecem as melhores chances de ganhar, com uma vantagem da casa menor.**

#### **Mas e a Roleta Relâmpago Brasileira?**

Essa versão oferece a chance de ganhar multiplicadores aleatórios que podem aumentar seus ganhos em estratégia de cassino roleta até 500 vezes! Apesar de ser uma opção emocionante, é importante lembrar que a vantagem da casa permanece a mesma da roleta europeia.

#### **Dicas para aumentar suas chances de ganhar na roleta:**

- **Escolha a roleta europeia ou francesa:** Como já mencionamos, essas versões oferecem as melhores chances de ganhar.
- **Faça apostas externas:** Apostas externas, como vermelho/preto, par/ímpar, ou colunas, têm

uma probabilidade maior de ganhar, embora o pagamento seja menor.

- **Gerencie seu bankroll:** Defina um orçamento para suas apostas e não ultrapasse esse limite.
- **Aproveite os bônus:** Muitos cassinos online oferecem bônus para novos jogadores, incluindo bônus de depósito e rodadas grátis.

#### **Conclusão:**

A **roleta que paga melhor** é a que oferece as melhores chances de ganhar, e isso depende da versão que você escolher. A **roleta europeia** e a **roleta francesa** são as melhores opções, com uma vantagem da casa menor.

#### **Aproveite as dicas que demos e divirta-se jogando roleta!**

**Lembre-se:** O jogo responsável é fundamental para uma experiência divertida e segura. Jogue com responsabilidade e defina limites para seus gastos.

#### **Gostou deste artigo? Compartilhe com seus amigos e ajude-os a encontrar a roleta que paga melhor!**

#### **Promoção Exclusiva!**

Use o código **[roleta live bet365](/roleta-live--bet-365-2024-09-04-id-42328.html)** para receber um bônus de **R\$ [maquininha de caça níquel](/maquininha-de-ca�a-n�quel-2024-09-04-id-34745.html)** em estratégia de cassino roleta seu primeiro depósito!

**Válido até [site bolsa de apostas](/site-bolsa-de-apost-as-2024-09-04-id-43658.shtml)**

**Aproveite esta oportunidade única!**

### **Partilha de casos**

### Qual a roleta que paga mais: Roleta Relâmpago Brasileira - O Melhor Jogo?

Olá! Meu nome é Lucas, e tenho uma experiência inesquecível ao enfrentar um desafio na vida. Você pode estar se perguntando qual a roleta que paga mais, certo? Depois de passar por essa situação, eu posso compartilhar minha jornada com vocês e talvez ajudá-los a escolher o melhor jogo de roleta online.

Uma vez, tive um tempo difícil encontrando uma roleta que fosse justa e paga bem. Como um jogador entusiasta das mesas de cassino, eu sempre procurava obter os melhores retornos possíveis com minhas apostas. Um dia, durante a busca online por "qual é a melhor roleta para ganhar dinheiro?", me deparei com várias opções que prometiam grandes pagamentos e vantagens sobre o jogador. Foi uma experiência confusa e desgastante tentar diferenciar os anúncios falsos dos verdadeiros retornos esperados.

Então, eu me deparava com a Roleta Relâmpago Brasileira, que se destacou como a melhor escolha para mim. Ela oferecia pagamentos substanciais e uma experiência envolvente de roleta online. Como aposta na rolagem da bola pela primeira vez no cassino virtual, eu me vi fascinado por sua estratégia de cassino roleta imersão em estratégia de cassino roleta tempo real com a mesma empolgação que se vê ao jogar fisicamente em estratégia de cassino roleta um casino. A Roleta Relâmpago Brasileira permitiu-me fazer apostas maiores e mais variadas do que nunca antes, dando-me uma sensação de controlo sobre o jogo. Com as múltiplas opções disponíveis na plataforma, incluindo a possibilidade de receber milhares de vezes os meus ganhos inicialmente, eu sentia como se estivesse jogando para minha vida melhorar realmente! Tive alguns momentos difíceis no caminho. Ao longo do tempo, percebi que nem sempre conseguia alcançar o nível de pagamento desejado em estratégia de cassino roleta todas as roletas online, e às veze isso me deixava frustrado. Porém, a Roleta Relâmpago Brasileira mudou minha perspectve sobre o assunto para melhor.

Essa plataforma ofereceu uma vantagem real em estratégia de cassino roleta relação ao jogador que não é comum na maioria dos cassinos online. Ao pesquisar e comparar diferentes opções de roleta, descobri a Roleta Relâmpago Brasileira como o melhor jogo para obter pagamentos substanciais e diversão enquanto se joga.

A partir da experiência que tive com essa plataforma, consigo garantir aos outros jogadores de

roleta online que investirem tempo na Roleta Relâmpago Brasileira. Eles terão uma chance muito maior de alcançar pagamentos significativos e obter um retorno satisfatório sobre seus investimentos em estratégia de cassino roleta apostas de rolete.

Ao encontrar a melhor plataforma para o seu gosto, você pode se sentir mais confiante e realizado com cada jogo que jogar!

# **Expanda pontos de conhecimento**

Para começar a apostar, recomendamos que escolha a roleta europeia ou francesa, pois elas possuem apenas um zero, o que reduz a vantagem da casa. Além disso, é importante saber que as apostas internas, como apostar em estratégia de cassino roleta um único número, possuem um pagamento maior.

15 de jul. de 2024

# **Os 5 melhores jogos de roleta nos cassinos online brasileiros**

Roleta Relâmpago Brasileira - O Melhor Jogo de Roleta.

Roleta Brasileira Ao Vivo.

XXXtreme Lightning Roulette.

Lightning Roulette.

Immersive Roulette.

**Número completo**: esta é a aposta mais comum, ou seja, apostar individualmente em estratégia de cassino roleta um número e paga-se a 36X.

# **Nossas principais dicas para jogar roleta**

- 1. Pratique gratuitamente antes de jogar com dinheiro de verdade.
- 2. Conheça a mesa e entenda as regras, os tipos de apostas e as probabilidades.
- 3. Faça apostas menores para que você possa jogar por mais tempo.
- 4. Não jogue preto e vermelho.
- 5. Jogue Apostas Externas.
- 6. Aproveite os bônus.

### **comentário do comentarista**

Este artigo oferece uma visão geral das diferentes versões de roleta disponíveis nos cassinos online, com foco em estratégia de cassino roleta quais delas paga melhor. A principal diferença entre as roletas reside no número de casas na roda; a Roleta Europeia e Francesa tem apenas um zero (0), enquanto a Roleta Americana possui um zero (0) e um duplo zero (00). As roletas francesas oferecem melhores chances devido à regra "La Partage", que divide o pagamento de 35:1 entre o jogador e o cassino.

Aqui está uma tabela resumindo as principais diferenças, descrições, pagamentos e a vantagem da casa para cada tipo de roleta: **Tipo de**

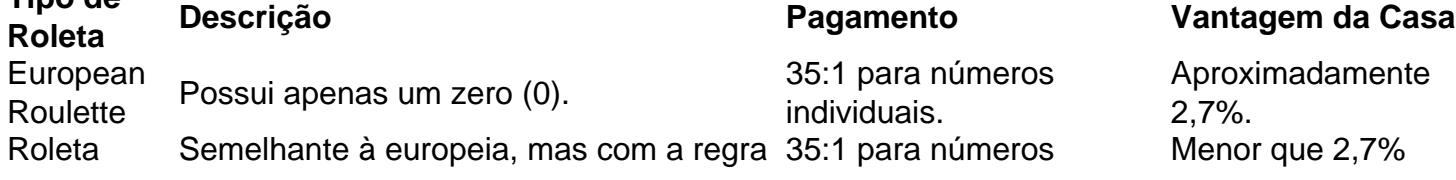

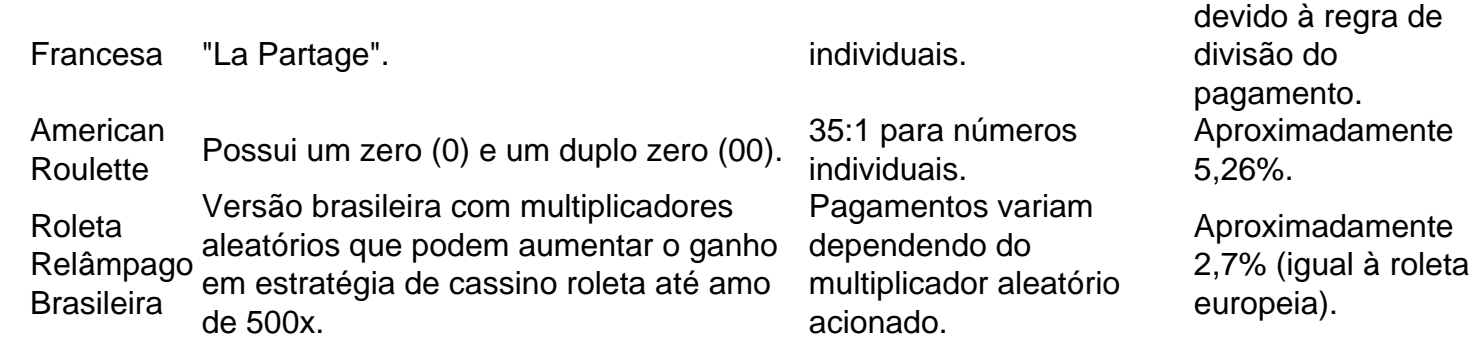

Dentre essas opções, a Roleta Europeia e Francesa têm as melhores chances de ganhar devido à sua estratégia de cassino roleta menor vantagem da casa. Além disso, você pode tentar fazer apostas externas para aumentar suas chances de ganhar ou aproveitar os bônus oferecidos pelos cassinos onlines para obter um melhor valor pelo seu dinheiro.

Por fim, lembre-se sempre de jogar responsavelmente e estabelecer limites financeiros antes de começar a jogar. Boa sorte!

#### **Informações do documento:**

Autor: symphonyinn.com Assunto: estratégia de cassino roleta Palavras-chave: **estratégia de cassino roleta** Data de lançamento de: 2024-09-04 21:38

#### **Referências Bibliográficas:**

- 1. [principais sites de apostas esportivas](/app/principais-sites-de-apostas-esportivas-2024-09-04-id-39862.pdf)
- 2. <u>[roleta que paga mais](/artigo/roleta-que-paga-mais-2024-09-04-id-42598.pdf)</u>
- 3. [ganhar bonus sem deposito](/ganhar-bonus-sem-deposito-2024-09-04-id-28093.html)
- 4. <u>[black jack ist](https://www.dimen.com.br/aid-black-jack-ist-2024-09-04-id-12924.html)</u>